## Package 'ABarray'

May 29, 2024

Title Microarray QA and statistical data analysis for Applied Biosystems Genome Survey Microrarray (AB1700) gene expression data.

Version 1.72.0

Date 2006-02-11

Author Yongming Andrew Sun

Maintainer Yongming Andrew Sun <sunya@appliedbiosystems.com>

Imports Biobase, graphics, grDevices, methods, multtest, stats, tcltk, utils

Suggests limma, LPE

Description Automated pipline to perform gene expression analysis for Applied Biosystems Genome Survey Microarray (AB1700) data format. Functions include data preprocessing, filtering, control probe analysis, statistical analysis in one single function. A GUI interface is also provided. The raw data, processed data, graphics output and statistical results are organized into folders according to the analysis settings used.

biocViews Microarray, OneChannel, Preprocessing

License GPL

git\_url https://git.bioconductor.org/packages/ABarray

git\_branch RELEASE\_3\_19

git\_last\_commit d0660af

git\_last\_commit\_date 2024-04-30

Repository Bioconductor 3.19

Date/Publication 2024-05-29

## Contents

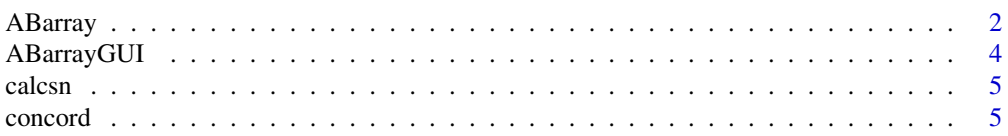

<span id="page-1-0"></span>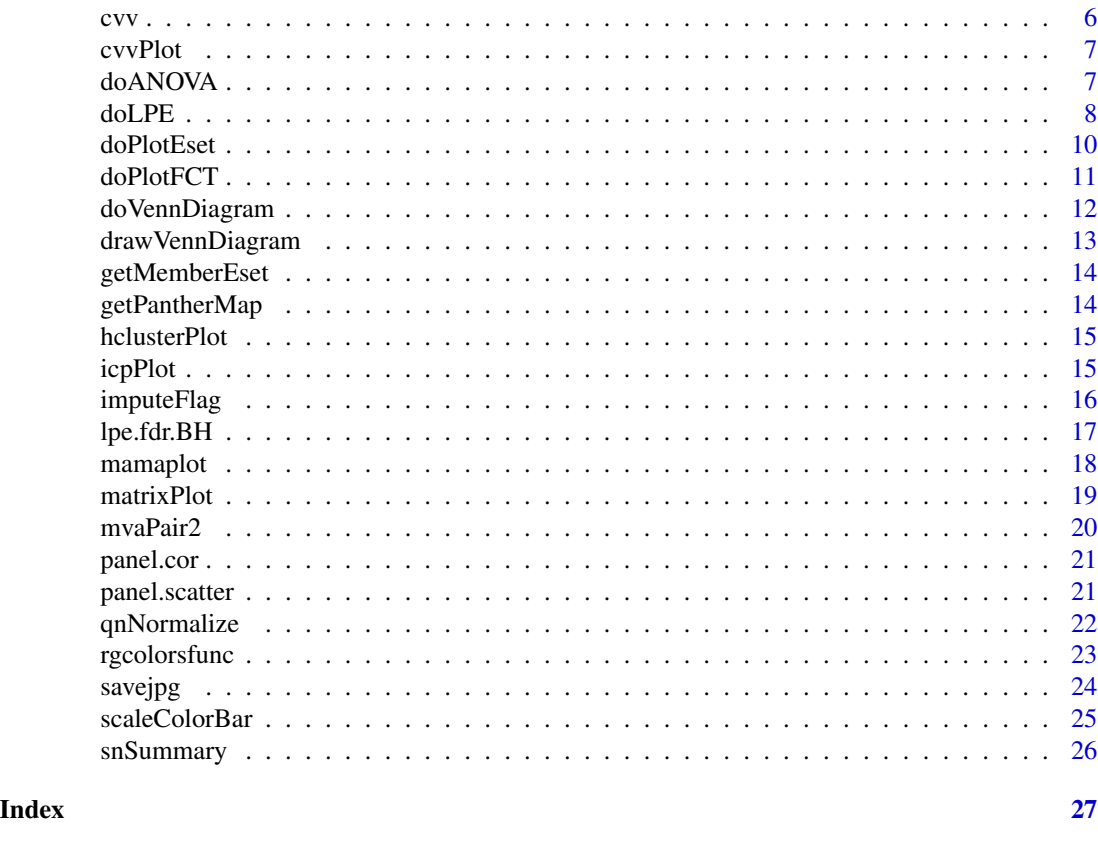

ABarray *Utility to perform QA, data transformation and statistical analysis*

#### Description

(1) Read output from AB1700 software output; (2) Create raw data QA and associated plots including boxplot, control data signal plot; (3) Missing value calculation; (4) Create MA, scatter plot; (5) Perform quantile normalization; (6) Perform t test and fold change, or ANOVA (using separate function if more than 2 subgroups). (7) Create heatmap with hierarchical clustering. (8) The results are either in graphics or text files.

#### Usage

```
ABarray(dataFile, designFile, group, test = TRUE, impute = "avg", normMethod = "quantile", ...)
```
#### Arguments

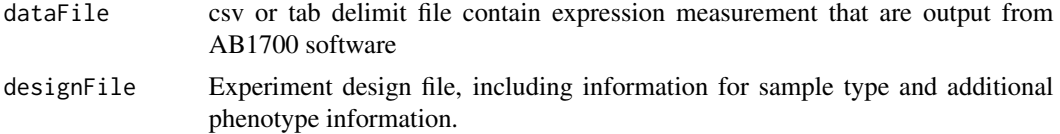

#### ABarray 3

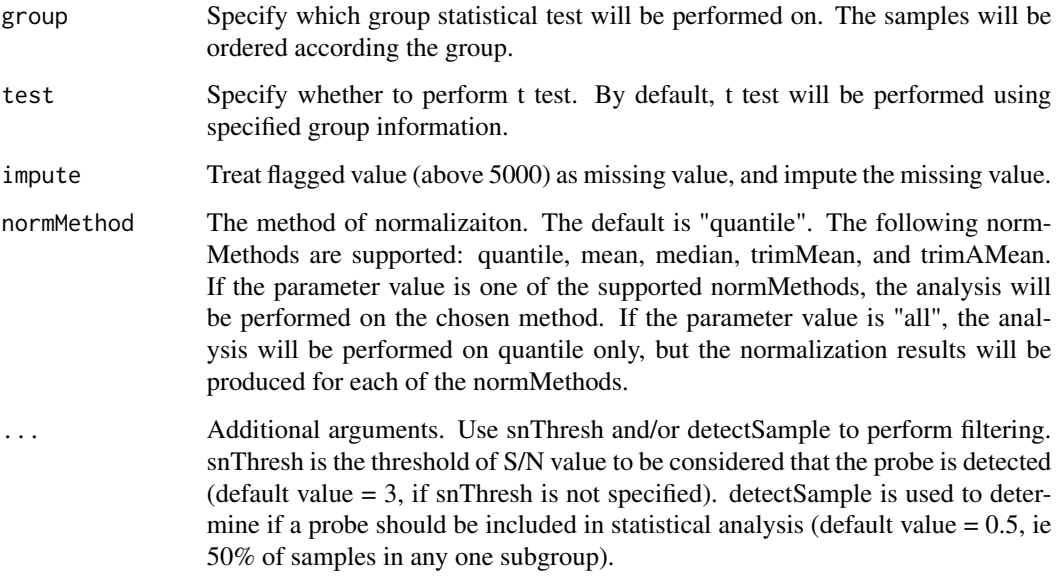

#### Details

The function works on AB1700 software export data file. It expects certain file format to work. The rows of the file represent probes. The columns should contain these headings: probeID, geneID, Signal, S/N, Flag, and optionally SDEV, CV, AssayNormSignal (these values will be ignored in the process).

It is optional to have control probes. If they are present, plots will be generated for the control probes and they will be removed for further analysis.

It is required to have an experiment design file in certain format. The rows of the file are samples or arrays. The first column should be sampleName. Perhaps, sampleName should be concise and no spaces between characters. Second and third columns maybe assayName and arrayName (arrayName is optional). Additional columns should specify what type of samples. Note: It is best to have assayName the same as in dataFile.

Group name should be the same as in designFile. The samples will be ordered according the group information. The samples within the same subgroup will be ordered together. Only one group is accepted.

If test is TRUE (default), t test and ANOVA (if applicable) results will be produced.

If impute is avg (default), the signal values of the flagged probes will be imputed from average of the subgroup only if there are 2 or more values remaining in the subgroup.

Even if snThresh is not specified in the argument, snThresh is set to 3 by default. If a value other than 3 is desired (e.g., 2), put 'snThresh =  $2$ ' in the argument.

detectSample is also preset to a value = 0.5. This means that if a probe is detected in 50% or more samples in any subgroup within the group, it is included in statistical analysis. For example, if the group is named 'tissue', and there are 2 subgroups named 'lung' and 'liver', then, if a probe is detected in 50% or more samples in 'lung', it is included in the statistical analysis regardless the detectability in the other subgroup ('liver').

#### <span id="page-3-0"></span>Value

An ExpressionSet object. The assayDataElement(eset, "exprs") will be populated with normalized signals, assayDataElement(eset, "snDetect") will be populated with S/N ratio values, and the phenoData slot will be populated with information from designFile. Further analysis can be performed on the ExpressionSet object with various R and Bioconductor packages.

## Author(s)

Y Andrew Sun <sunya@appliedbiosystems.com>

#### See Also

doPlotEset, doPlotFCT, doANOVA, matrixPlot, mvaPair2, doLPE, doVennDiagram, hclusterPlot

#### Examples

```
#- eset <- ABarray(dataFile, designFile, "sampleGroup")
#- eset <- ABarray(dataFile, designFile, "group", detectSample = 0.8)
```
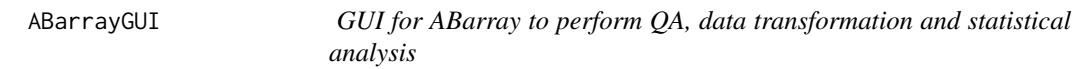

#### Description

A front end GUI for ABarray package to perform data analysis.

#### Usage

ABarrayGUI()

#### Details

The interface gathers required paramters for the ABarray packages to run. See ABarray for more details.

## Value

No return values.

#### Author(s)

Y Andrew Sun <sunya@appliedbiosystems.com>

#### See Also

ABarray, doPlotEset, doPlotFCT, doANOVA, matrixPlot, mvaPair2, doLPE, doVennDiagram, hclusterPlot

#### <span id="page-4-0"></span>calcsn 5

## Examples

#- ABarrayGUI()

## calcsn *Calculate SN summary for each group*

## Description

Calculate S/N ratio summary for each group

## Usage

calcsn(sn, snThresh, pdata, group, grpMember)

## Arguments

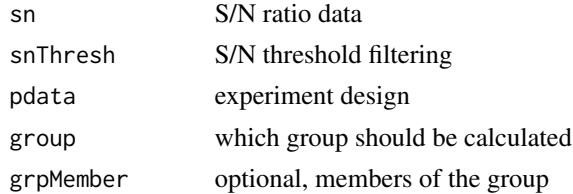

#### Value

data matrix

### Author(s)

Y Andrew Sun

concord *Calculate signal detection concordance*

## Description

Calculate signal detection concordance between columns using  $S/N$  threshold (default = 3)

## Usage

concord(sn, snThresh = 3)

## Arguments

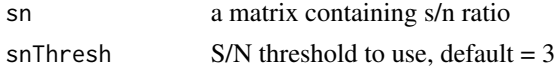

## <span id="page-5-0"></span>Value

a matrix with the concordance

## Author(s)

Y Andrew Sun

## Examples

#-concordance <- concord(sn) ##- sn ratio matrix

## <span id="page-5-1"></span>cvv *CV calculation*

## Description

Calculate cv

## Usage

cvv(data)

## Arguments

data data matrix contain expression values

## Value

vector of cv for each gene or probe

## Author(s)

Yongming Sun

<span id="page-6-0"></span>

Plot CV value against average intensity (log2)

## Usage

cvvPlot(data, name)

## Arguments

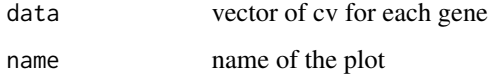

## Value

None

## Author(s)

Yongming Sun

#### See Also

cvv [cvv](#page-5-1) to calulate cv

doANOVA *Perform one way or two way ANOVA*

## Description

If only one factor is provided in parameter, one way ANOVA is performed. If two factors are provided, two way ANOVA is performed.

#### Usage

```
doANOVA(eset, group1, group2, snThresh = 3, detectSample = 0.5)
```
#### <span id="page-7-0"></span>Arguments

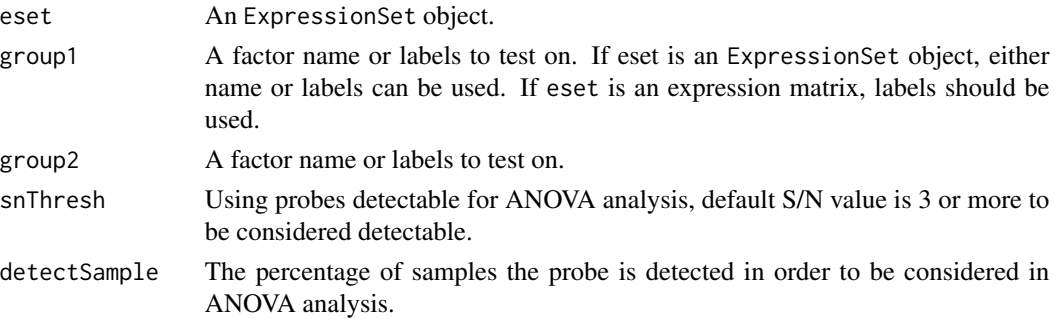

#### Details

At least one group should be provided. If ExpressionSet object is used, group1 or group2 is the name of the sampleGroup defined in experiment design file. If labels are to be used, they can be either numeric or text, e.g.,  $c(1,1,2,2,3,3)$  or  $c("treat1", "treat1", "treat2", "treat2", "treat3",$ "treat3").

If the probe is detectable in 50% (default) or more samples in any one of the subgroup, it is included in the ANOVA analysis.

#### Value

a vector if one way ANOVA; a matrix if two way ANOVA

#### Author(s)

Y Andrew Sun

#### Examples

```
#- one way ANOVA
#- anova <- doANOVA(eset, "sampleGroup")
 #- two way ANOVA
#- anova <- doANOVA(eset, "sampleGroup1", "sampleGoup2")
```

```
doLPE Perform LPE analysis
```
#### Description

The local pooled error test attempts to reduce dependence on the within-gene estimates in tests for differential expression, by pooling error estimates within regions of similar intensity. Note that with the large number of genes there will be genes with low within-gene error estimates by chance, so that some signal-to-noise ratios will be large regardless of mean expression intensities and foldchange. The local pooled error attempts to avert this by combining within-gene error estimates with those of genes with similar expression intensity.

#### doLPE 99

## Usage

```
doLPE(eset, group, member, name = "", snThresh = 3, detectSample = 0.5)
```
## Arguments

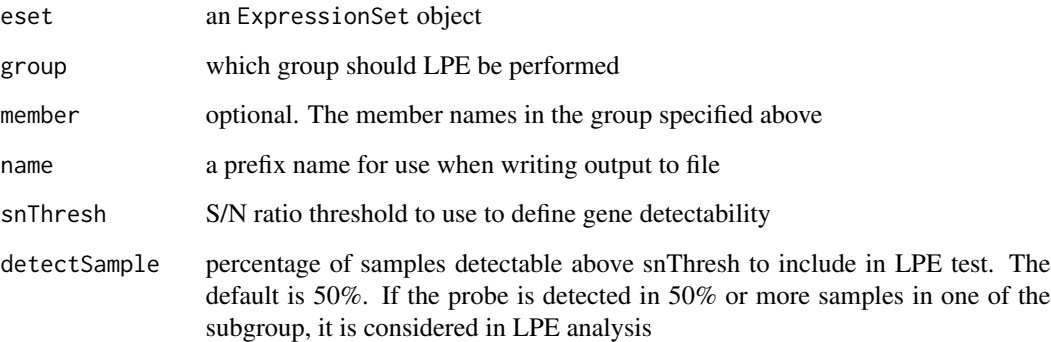

#### Details

The LPE test statistic numerator is the difference in medians between the two experimental conditions. The test statistic denominator is the combined pooled standard error for the two experimental conditions obtained by looking up the var.M from each baseOlig.error variance function. The conversion to p-values is based on the Gaussian distribution for difference if order statistics (medians). The user may select both the smoother degrees of freedom (smaller is smoother) and the trim percent to obtain a variance function to suit particular issues i.e. variability of genes with low expression intensity.

#### Value

Dataframe

#### Author(s)

Y Andrew Sun

#### References

Bioconductor LPE package

#### Examples

##---- Some example usage ----

<span id="page-9-0"></span>

Produce boxplot, MA plot, scatter plot, correlation, S/N detection concordance, CV, and t test, ANOVA test if subgroup is more than 2

#### Usage

```
doPlotEset(eset, group, name = "", snThresh = 3, test = TRUE, ...)
```
#### Arguments

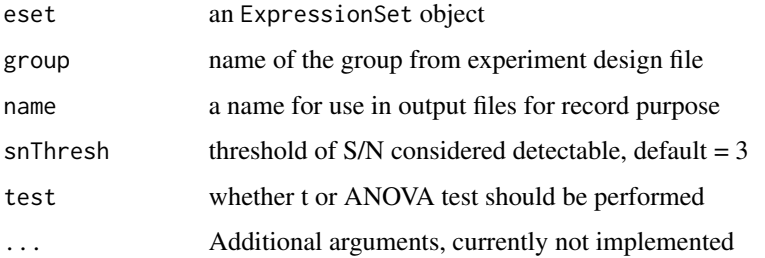

#### Details

The t test and fold change is performed with function fctPlot. See additional information with fctPlot. ANOVA is performed with doANOVA.

If there are more than 2 subgroup in group, t test and fold change will be performed for each pair of subgroup and one way ANOVA will be performed. If subgroup is 2, ANOVA will not be performed.

#### Value

None. A number of plots and t or ANOVA test result file will be produced.

#### Author(s)

Y Andrew Sun

## Examples

```
#-doPlotEset(eset, "sampleGroup")
#-doPlotEset(eset, "sampleGroup", name = "perfect")
#-doPlotEset(eset, "sampleGroup", test = FALSE) ##- t test will be not performed
```
<span id="page-10-0"></span>

Calculate fold changes and p values from t test, and plot the results using preset FDR threshold

#### Usage

```
doPlotFCT(eset, group, grpMember, order1 = NULL, order2 = NULL,
detectSample = 0.5, snThresh = 3, ...)
```
#### Arguments

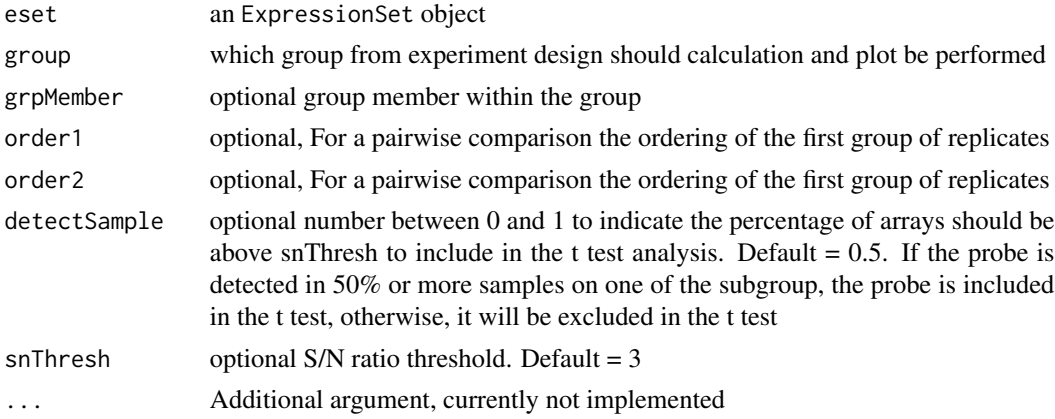

## Details

Group members are optional. For example, if group name is "tissue", and group members in experiment design file include "brain", "liver", "lung", "muscle". We could include c("brain", "liver") as group member for the parameter, then t test will be performed between "brain" and "liver", and "lung" "muscle" will be ignored. However, if we omit group member in the arguments, all tissue members will be used for t test. In this case, there will be 6 pairwise t test between each member of the group.

If order1 and order2 are specified then a paired sample t-test will be conducted between the groups, with the arrays in each group sorted according to the ordering specified. For example, if order1 is  $c(1,3,2)$  and order2 is  $c(1,2,3)$ , then the sample pairing is a1-b1, a3-b2, a2-b3, with a and b are subgroup 1 and subgroup 2 within the group.

The fold changes are difference between averaged subgroup1 expression vs averaged subgroup2. If paired t test is performed, the fold changes are calculated using each paired difference and take an average of paired difference.

#### Value

None. But a number of plot and result files will be produced.

## <span id="page-11-0"></span>Author(s)

Y Andrew Sun

#### Examples

```
#- doPlotFCT(eset, "sampleGroup", c("liver", "muscle"))
#- For a paired t test
#- doPlotFCT(eset, "sampleGroup", c("liver", "muscle"), order1 = c(1,2,3), order2 = c(1,3,2))
```
doVennDiagram *Create Venn Diagram*

#### Description

Create Venn diagram from lists.

#### Usage

 $d$ oVennDiagram $(a, b, c = NULL, names, ...)$ 

## Arguments

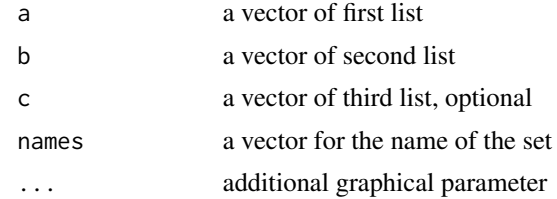

#### Details

The funciton will create Venn diagram. If two lists (a and b) are provided, two-way Venn diagram will produced. If three lists (a, b, and c) are provided, three-way Venn diagram will be produced.

This function depends on some functions of limma package, and is derived from limma package.

## Value

A plot of Venn diagram

#### Author(s)

Yongming Sun

#### References

Bioconductor limma package.

<span id="page-12-0"></span>Drawing actual Venn diagram

## Usage

```
drawVennDiagram(object, names, mar = rep(0.5, 4), cex = 1, ...)
```
## Arguments

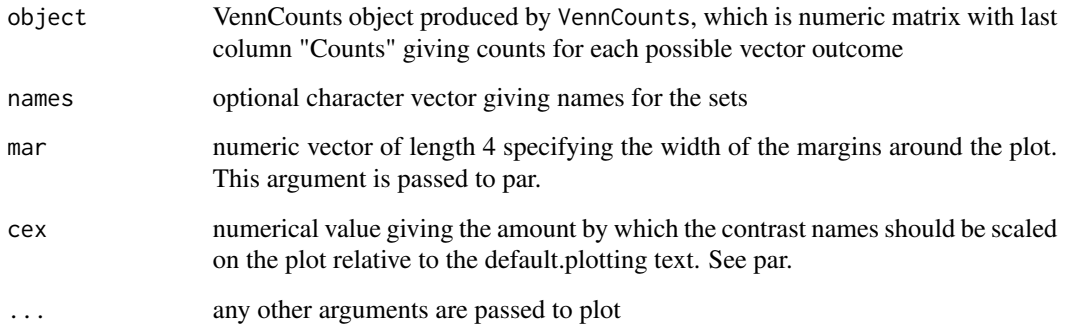

#### Value

a plot of Venn Diagram

## Author(s)

Yongming Sun

#### References

Bioconductor Limma package

#### Examples

##---- Do not call this function directly !! ----

<span id="page-13-0"></span>

From a group and its member name, return an ExpressionSet containing just these members

## Usage

```
getMemberEset(eset, group, member)
```
## Arguments

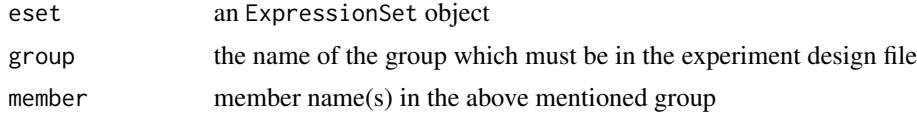

#### Value

an ExpressionSet object

#### Author(s)

Yongming Sun

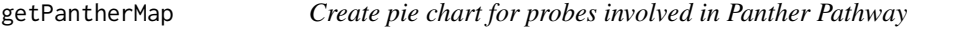

## Description

Given a list of probeID, attempt to find out panther classification information

#### Usage

```
getPantherMap(probeID, title, figDir)
```
## Arguments

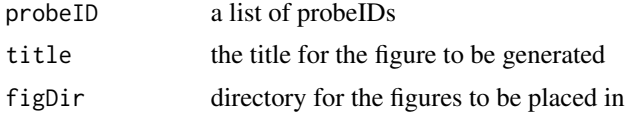

## Value

None. Several figures will be generated.

#### <span id="page-14-0"></span>hclusterPlot 15

## Author(s)

Yongming Sun

hclusterPlot *heatmap generation*

## Description

plot clustering heatmap using correlation

## Usage

hclusterPlot(expr, title, dist)

## Arguments

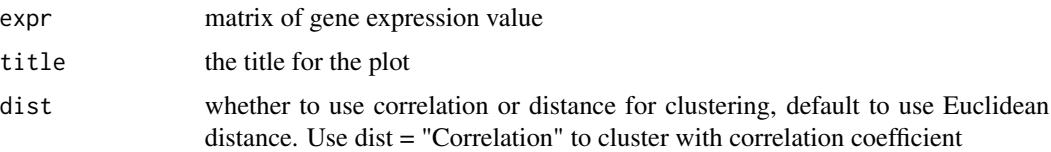

## Details

generating heatmap using correlation as distance

## Value

None. heatmap will be generated.

#### Author(s)

Y Andrew Sun

icpPlot *icp plot function*

## Description

QC plot for internal control probes

## Usage

```
icpPlot(controlData, colProbeID = 1, plotWhat = "Signal", pdfDir, jpgDir)
```
## Arguments

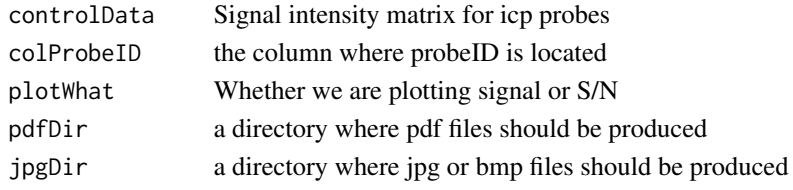

#### Value

A series of QC plots

#### Author(s)

Yongming Sun

#### Examples

##---- Do not call this function DIRECTLY !! ----

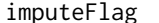

ig *Perform imputation for missing values (FLAG > 5000)* 

## Description

Perform imputation for missing values.

#### Usage

```
imputeFlag(rawSig, pd = NULL, group = "", impute = "avg")
```
## Arguments

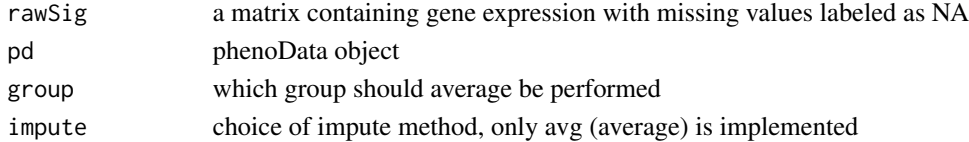

#### Value

a list containing a matrix with the imputed values and rows that are imputed.

#### Author(s)

Y Andrew Sun

## Examples

```
#-imputed <- imputeFlag(raw, pd, group = "tissue", impute = "avg") ##- sn ratio matrix
```
<span id="page-15-0"></span>

<span id="page-16-0"></span>

Perform Benjamini and Hochberg FDR adjustment on LPE results

#### Usage

lpe.fdr.BH(lpe.result, adjp = "BH")

## Arguments

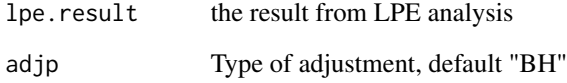

## Details

Do not call this function directly. Called from doLPE

#### Value

a matrix with original and ajusted p values

#### Author(s)

Yongming Sun

#### References

Bioconductor LPE package

#### Examples

##---- Do not call this function directly !! ----

## <span id="page-17-0"></span>18 mamaplot

## Description

plot MA from vectors A and M

## Usage

```
mamaplot(A, M, idx, subset = sample(1:length(M), min(c(10000, length(M)))), span = 2/3, family.loess = '
```
## Arguments

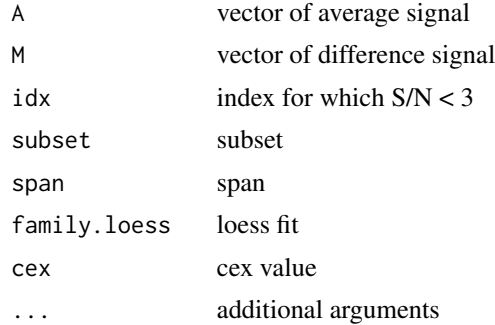

## Value

MA plot

## Note

Modified from bioconductor affy package

## Author(s)

Yongming Sun

#### References

bioconductor affy package

## See Also

See Also as [mvaPair2](#page-19-1)

#### Examples

##---- Do not call this function DIRECTLY !! ----

<span id="page-18-0"></span>matrixPlot *heatmap for matrix*

## Description

Create heatmap from a matrix

## Usage

```
matrixPlot(x, nrgcols = 50, rlabels = TRUE, clabels = TRUE, rcols = 1, ccols = 1, k = 10, title = "", ...)
```
## Arguments

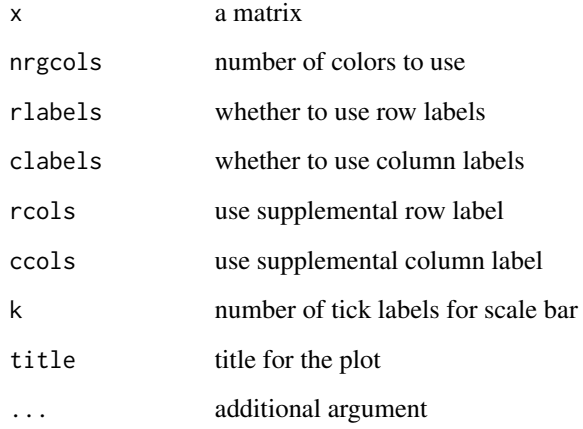

## Details

This function can be used to plot any numberic matrix, e.g., correlation matrix, S/N matrix, signal intensity matrix, etc

## Value

heatmap

## Author(s)

Yongming Sun

<span id="page-19-1"></span><span id="page-19-0"></span>

MA plot for each pair of columns

#### Usage

```
mvaPair2(x, y = NULL, snThresh = 3, labels = colnames(x), log.it = FALSE, span = 2/3,family.loess = "gaussian", digits = 3, line.col = 2, main = "MA plot", ... )
```
## Arguments

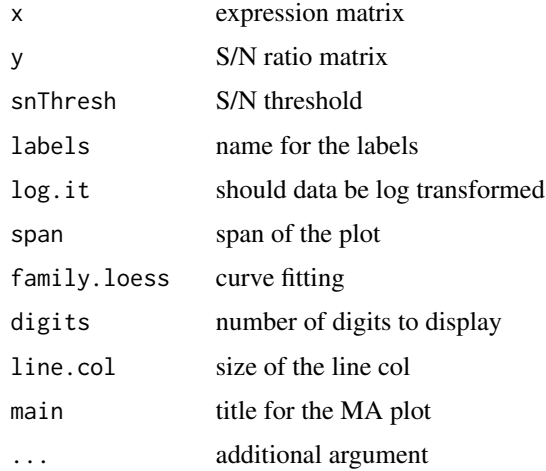

#### Details

If S/N ratio is available, probes with S/N < 3 in both array will be colored differently.

## Value

MA plot

## Author(s)

Yongming Sun

#### Examples

##---- exprs expression matrix, sn s/n ratio !! ----

<span id="page-20-0"></span>

Create correlation panel

#### Usage

panel.cor(x, y, digits=3, prefix="", cex.cor)

## Arguments

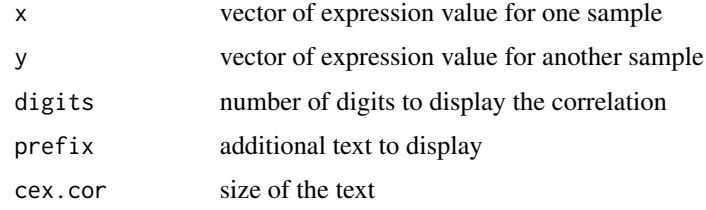

## Value

None

## Author(s)

Yongming Sun

## Examples

##---- Not intended for direct function call !! ----

panel.scatter *Creat scatter plot*

## Description

Create scatter plot

#### Usage

```
panel.scatter(x, y, col = "blue", bg = NA, pch = ".",
   cex = 1, col.smooth = "red", span = 2/3, iter = 3, ...
```
## Arguments

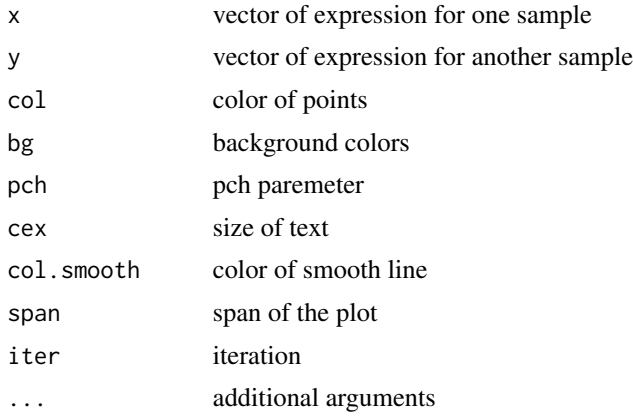

## Value

None

## Author(s)

Yongming Sun

## Examples

##---- Not intended for use this function directly !! ----

qnNormalize *Perform quantile normalization*

## Description

Perform quantile normalization between arrays

#### Usage

```
qnNormalize(eData, snr, method = 'quantile', snThresh = 3, ties = TRUE)
```
## Arguments

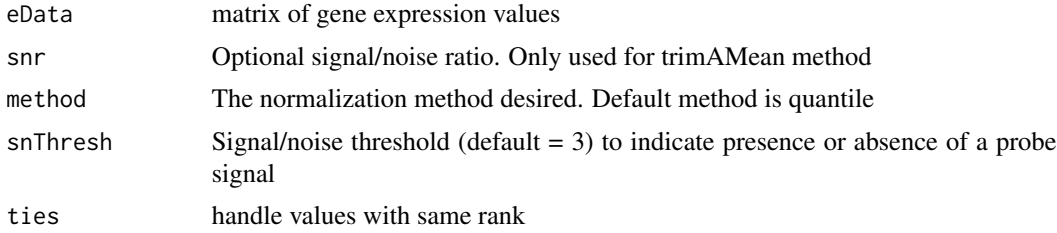

<span id="page-21-0"></span>

#### <span id="page-22-0"></span>rgcolorsfunc 23

#### Details

This function performs various normalization for the array data. The default is quantile normalization method (adapted from Bioconductor limma package). Other normalization methods include median, mean, trimMean (trimmed mean), trimAMean (mean with absent gene removed).

For the median normalizaiton, the median signal of each array is scaled to the same value (this value is calculated to equal to the median of all values in the data). The signal values for each array are then adjusted by the scaling factor.

For the mean normalization, the approach is similar to the median normalization procedure except that the mean signal of each array is scaled to the same value (this value is median of all signals in the data).

For the trimMean normalization, the approach is similar to the mean normalization except that the mean for each array is calculated after trimming the top and botton 5% of signals (a total of 10% of values).

For the trimAMean normalization, the signal values for absent probes are not considered. If the s/n of a probe is less than snThresh (default = 3), the expression of the probe is considered not present (absent). The remaining values are then trimmed (top and botton 2.5%, a total of 5%), and the mean value for each array after trimming is scaled to the same value (median of all values in the data).

#### Value

data matrix with quantile normalized data values

#### Author(s)

Yongming Sun

#### References

bioconductor limma package for quantile normalization

rgcolorsfunc *generate color map*

#### **Description**

Generate color map for heatmap use

#### Usage

rgcolorsfunc(n = 50)

#### Arguments

n number of colors to generate

#### 24 savejpg

## Value

rgb color vector

## Author(s)

Yongming Sun

## Examples

## Do not call this function directly rgb <- rgcolorsfunc()

savejpg *save device to jpg image file*

## Description

save plot device to jpg image file

## Usage

savejpg(x, width =  $1024$ , height = 768)

## Arguments

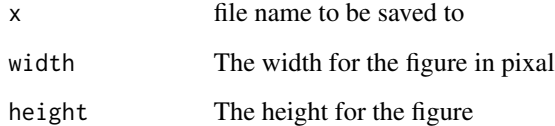

## Value

For windows version, it produce bmp formatted image, otherwise, produce jpg images.

## Author(s)

Yongming Sun

<span id="page-23-0"></span>

<span id="page-24-0"></span>scaleColorBar *Create scale for heatmap*

## Description

Create a bar for heatmap scales

## Usage

```
scaleColorBar(x, horizontal = FALSE, col = rgeolorsfunc(50), scale = 1: length(x),k = 10, cLen = 9, ...)
```
## Arguments

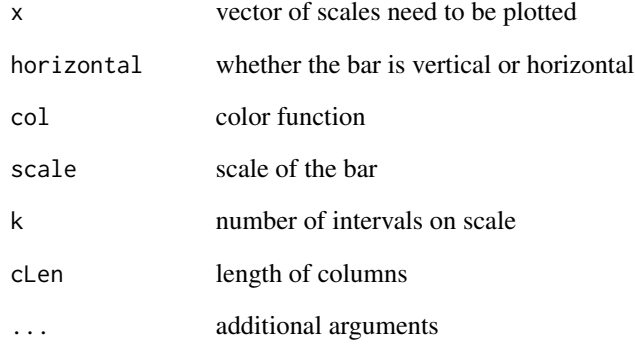

#### Value

none

## Author(s)

Yongming Sun

## Examples

##--- Do not call this function directly !! ----

<span id="page-25-0"></span>

Create summary information for S/N ratio for each sample group

## Usage

snSummary(eset, snThresh = 3, group, grpMember)

## Arguments

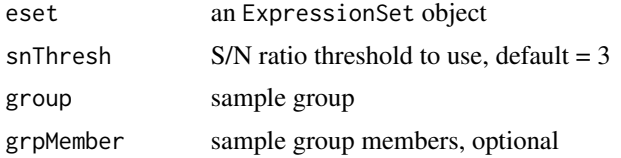

## Value

a matrix containing the number of samples with S/N >=3 for each probe

## Author(s)

Yongming Sun

# <span id="page-26-0"></span>Index

∗ device savejpg, [24](#page-23-0) ∗ hplot cvvPlot , [7](#page-6-0) doPlotEset , [10](#page-9-0) doPlotFCT , [11](#page-10-0) doVennDiagram , [12](#page-11-0) drawVennDiagram , [13](#page-12-0) hclusterPlot , [15](#page-14-0) icpPlot , [15](#page-14-0) mamaplot, [18](#page-17-0) matrixPlot , [19](#page-18-0) mvaPair2 , [20](#page-19-0) panel.cor , [21](#page-20-0) panel.scatter , [21](#page-20-0) scaleColorBar , [25](#page-24-0) ∗ htest doANOVA , [7](#page-6-0) doPlotFCT , [11](#page-10-0) ∗ manip ABarray , [2](#page-1-0) ABarrayGUI , [4](#page-3-0) calcsn , [5](#page-4-0) concord , [5](#page-4-0) cvv , [6](#page-5-0) doLPE, [8](#page-7-0) doPlotEset , [10](#page-9-0) doPlotFCT , [11](#page-10-0) getMemberEset , [14](#page-13-0) getPantherMap , [14](#page-13-0) imputeFlag , [16](#page-15-0) lpe.fdr.BH , [17](#page-16-0) qnNormalize , [22](#page-21-0) rgcolorsfunc , [23](#page-22-0) snSummary , [26](#page-25-0) ABarray , [2](#page-1-0) ABarrayGUI,[4](#page-3-0)

concord , [5](#page-4-0) cvv , [6](#page-5-0) , *[7](#page-6-0)* cvvPlot , [7](#page-6-0) doANOVA, [7](#page-6-0) doLPE , [8](#page-7-0) doPlotEset , [10](#page-9-0) doPlotFCT , [11](#page-10-0) doVennDiagram , [12](#page-11-0) drawVennDiagram , [13](#page-12-0) getMemberEset , [14](#page-13-0) getPantherMap , [14](#page-13-0) hclusterPlot , [15](#page-14-0) icpPlot , [15](#page-14-0) imputeFlag , [16](#page-15-0) lpe.fdr.BH , [17](#page-16-0) mamaplot, [18](#page-17-0) matrixPlot , [19](#page-18-0) mvaPair2 , *[18](#page-17-0)* , [20](#page-19-0) panel.cor , [21](#page-20-0) panel.scatter , [21](#page-20-0) qnNormalize , [22](#page-21-0) rgcolorsfunc , [23](#page-22-0) savejpg, [24](#page-23-0) scaleColorBar , [25](#page-24-0) snSummary , [26](#page-25-0)

calcsn , [5](#page-4-0)